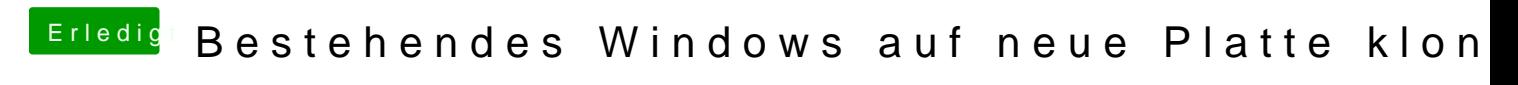

Beitrag von adiummy vom 22. Dezember 2014, 03:11

Clonezilla kann ich empfehlen für 1:1 Kopien von Festplatten.